## 『防災速報の新潟県』登録手順のご案内

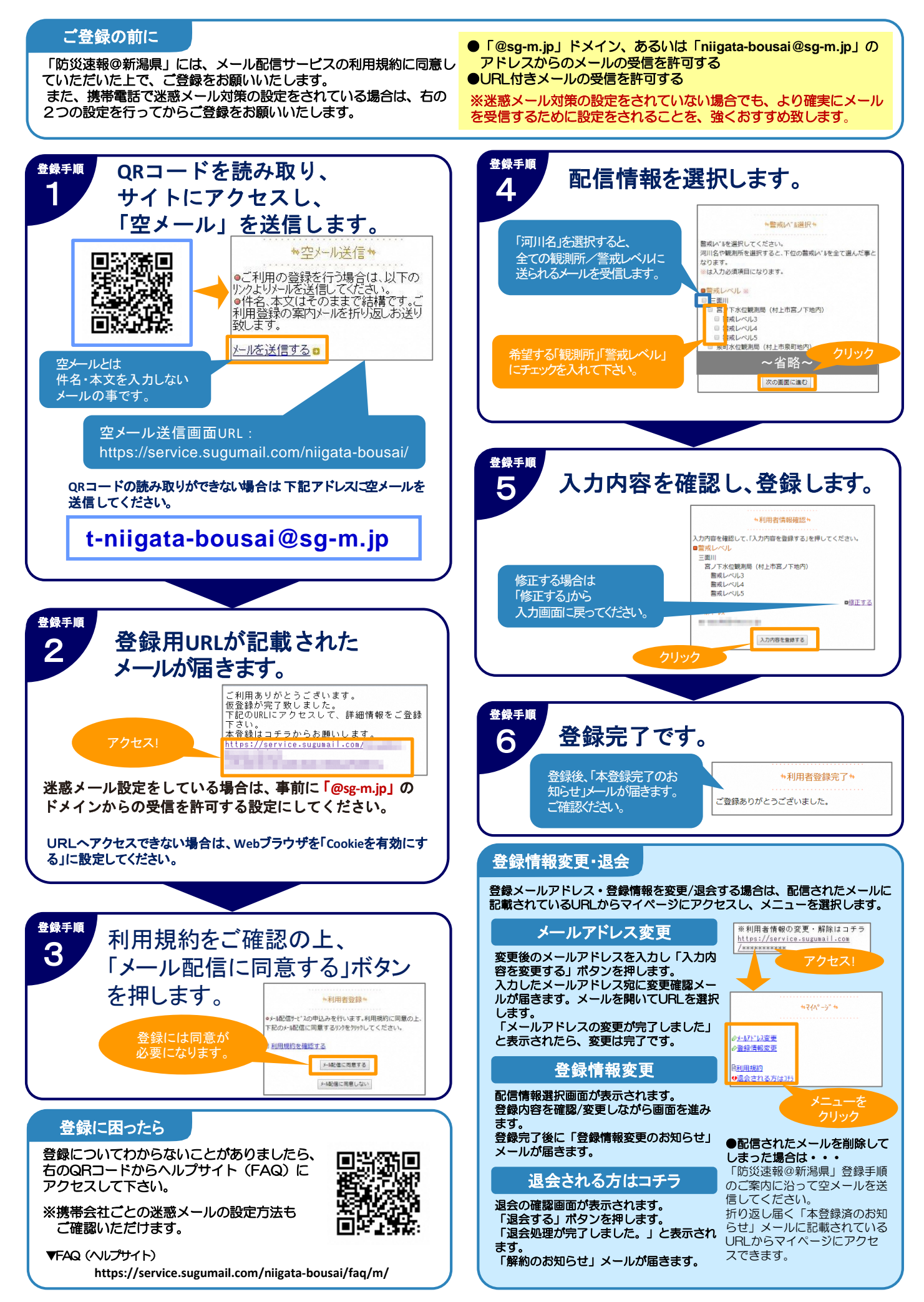